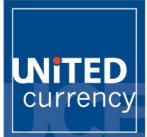

# 5 EASY STEPS TO ORDER ON-LINE & COLLECT IN-STORE

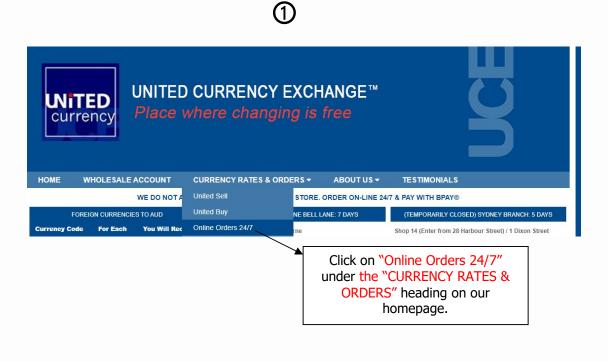

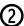

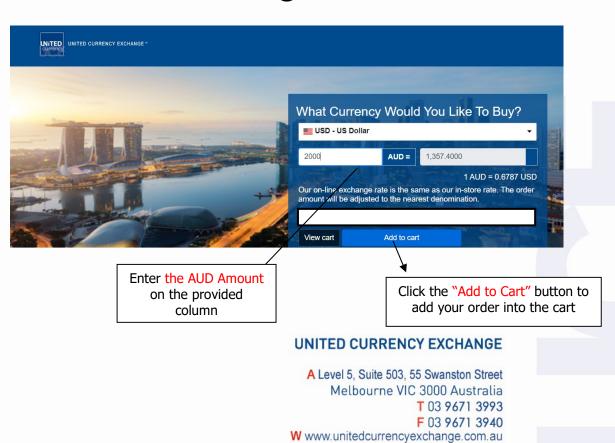

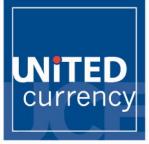

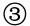

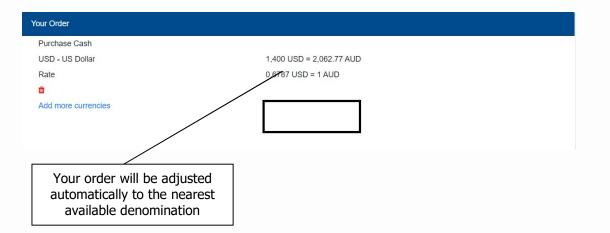

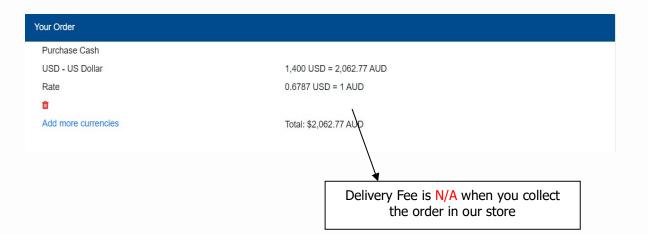

### **PICK UP IN STORE**

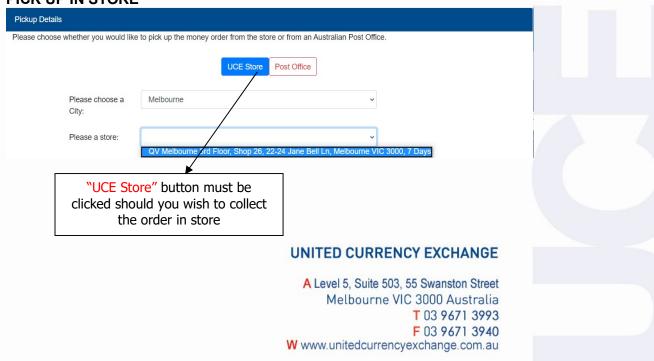

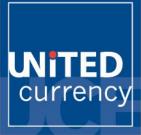

| (4) |
|-----|
|-----|

| Contact Details     |                        |                                                                                          |     |
|---------------------|------------------------|------------------------------------------------------------------------------------------|-----|
| Salutation          | Mr                     | ~                                                                                        |     |
| First Name          | Zen                    |                                                                                          |     |
| Last Name           | Doe                    |                                                                                          |     |
| Phone               | 96713993               |                                                                                          |     |
| Email               | zen.doe_test@gmail.com |                                                                                          |     |
|                     |                        |                                                                                          |     |
| Residential Address |                        |                                                                                          |     |
| Address<br>Line 1:  | 503/55 Swanston Street |                                                                                          |     |
| Address<br>Line 2:  |                        |                                                                                          |     |
| Suburb:             | Melbourne              |                                                                                          |     |
| State:              | VIC                    |                                                                                          |     |
| Postcode:           | 3000                   |                                                                                          |     |
|                     |                        |                                                                                          |     |
| UCE Final Loc       |                        | tinuing. The maximum size for an ID is 5MB.                                              |     |
|                     |                        | Upload your Photo ID such<br>Passport / a Driver License<br>identification when you coll | for |
|                     |                        | your order from a Post Offic<br>Australia                                                |     |
|                     |                        |                                                                                          |     |
|                     |                        |                                                                                          |     |

## UNITED CURRENCY EXCHANGE

A Level 5, Suite 503, 55 Swanston Street Melbourne VIC 3000 Australia T 03 9671 3993 F 03 9671 3940 W www.unitedcurrencyexchange.com.au

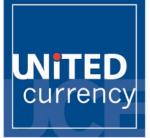

| entification                         |                      |   |
|--------------------------------------|----------------------|---|
| Date Of Birt                         | h: 01/07/1920        |   |
| Identification                       | Type: Driver license | * |
| Nationality:                         | Australian           |   |
| Country Of                           | ssue: Australia      |   |
| Identification<br>Number:            | ABC12345678          |   |
| Confirm<br>Identification<br>Number: | ABC12345678          |   |
| Identification<br>Date:              | Expiry 30/07/2020    |   |

You must carefully read our Online Order Term and Conditions prior placing an order from our Website

Click on "Place Order" button once all required information completed

### NOTE: BEWARE THAT REQUIRED DETAILS MUST BE COMPLETED WITHIN 7 MINUTES ONCE AN ORDER IS PLACED ON THE CART

#### Thank You For Your Order

Your order has been successfully received. An email has been sent to united.currency.exchange@gmail.com with payment details, please follow the instructions in the email to make the payment before collecting your order. If you do not receive our email within a few minutes, please check your Junk/Spam Folder just in case the email is delivered there instead to your inbox.

Follow the instructions in the email to make payment before collecting your order.

Your order will be supplied subject to receiving your payment within 90 minutes of ordering. Your order will be ready to pick up from this date:

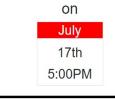

#### UNITED CURRENCY EXCHANGE

A Level 5, Suite 503, 55 Swanston Street Melbourne VIC 3000 Australia T 03 9671 3993 F 03 9671 3940 W www.unitedcurrencyexchange.com.au

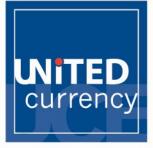

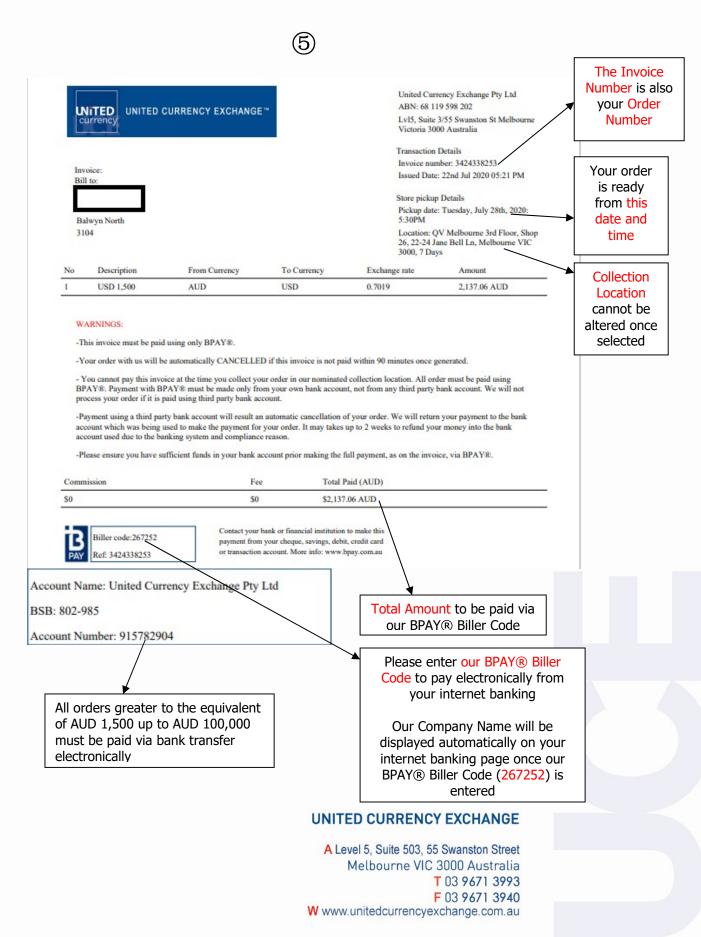